# **SysFreezer 6.0 Product Overview**

#### **System Recovery / Data Security / Asset Survey / Remote Control / Cost Saving**

## **I. Product Introduction**

#### **1. Stand-Alone Version**

SysFreezer "Stand-Alone" is a version suitable for single workstation.

#### ■ **[Product Characteristic]: System Recovery & Data Security**

To meet the requirement of user's realistic operation and bring "System Recover & Data Security" into practice more efficiently, SysFreezer is capable to store up to 30 different states of Windows operating system and allows switching back and forth among different states without affecting data in hard disk.

#### ■ **[Common Problems]: System Malfunction**

Computer has become an essential tool for working and learning. Frequent computer users often have to face the following system failures. These problems are annoying and difficult to deal with. They usually need IT expert's aid to fix.

- ‧Improper operation causing computer crash, Windows system corruption, system instability, accidental file deletion, and data loss.
- $\square$  System being crashed by intentional destruction or hacker attack.
- $\square$ System efficiency being reduced; system can't be operated by normal procedure.
- ‧System configuration being corrupted or eliminated and can't be recovered.
- □System failed due to virus infection.
- □Partition been intentionally formatted or deleted.
- $\Box$  Unable to remove software after its installation failed.
- $\square$  System failed to start up following data corruption caused by power interruption.

#### ■ **[Practical Function]: Instant Recovery**

SysFreezer "Stand-alone" version is a utility tool designed and developed to overcome the problems above. With SysFreezer installed, whenever the system has a problem such as Format, Fdisk, deleting partition or repartitioning hard disk, you only press Reset button and the system will be instantly restored to the state before the problem occurred. In this case, you can avoid re-installing operating system and application programs as well as re-configuring the system. Thus plenty of time for maintenance can be saved.

#### **2. Network Version**

In addition to be used as "Stand-alone" version for single workstation, SysFreezer also supports both LAN and WAN network environments.

#### ■ **[Product Characteristic]: Centralized Management & Instant Recovery**

Some PC management/maintenance utility products are huge in size and expensive. They usually require not only dedicated

servers and databases but also operations by professional IT staffs. Such utility software is not suitable to every different kind of corporate.

SysFreezer doesn't require a dedicated server based on its design. No matter where Client PCs are, they can be managed and maintained by the central Console as long as they can connect to the network. The characteristic of "Centralized Management & Instant Recovery" reduces the work load and enhances the work efficiency of the administrator.

## ■ **[Common Problems]: Heavy maintenance workload**

Most PC problems within the corporate are involved with faulty operation, virus infection, incorrect setting and etc. IT staffs would engage lots of their time with the maintenance works for such routine and low-technique problems. This could generate significant work loads for IT staffs. Below are some examples:

- $\Box$ IT staffs need approach each of the hundreds or thousands of PCs in a corporate to take inventory of software and hardware assets.
- $\Box$  How could IT staffs count and deal with all the PCs inside the corporate using illegal software?
- $\Box$ When installing new software or upgrading application software, IT staffs need repeat the same installation process for hundred times.
- $\Box$ When purchasing a batch of new PCs, IT staffs need approach each of them to install particular software programs.
- $\Box$  How could IT staffs shortly restore the information system when it's infected with virus?
- $\Box$  How could IT staffs have the system automatically recover from a crash caused by improper operation of computer beginner or accidental deletion of important data?
- $\Box$  How could branch offices in remote locations efficiently manage and maintain their PCs at minimum costs?
- ‧For public use PCs (e.g. computer lab, cyber café and library), IT staffs need regularly do the following routine works: scanning disk for virus, anti-virus update, Windows update, patch update, reinstalling OS and application software and resetting computer parameter.

#### ■ **[Practical Function]: Centralized Management and Maintenance**

Overall, the enterprise information system nowadays has become huge and complicated. With SysFreezer, IT staffs can manage and maintain all PCs of the whole organization including remote PCs in different locations from a central Console PC through the network. This way most common PC problems and routine works can be easily done. Here are some examples and their benefits:

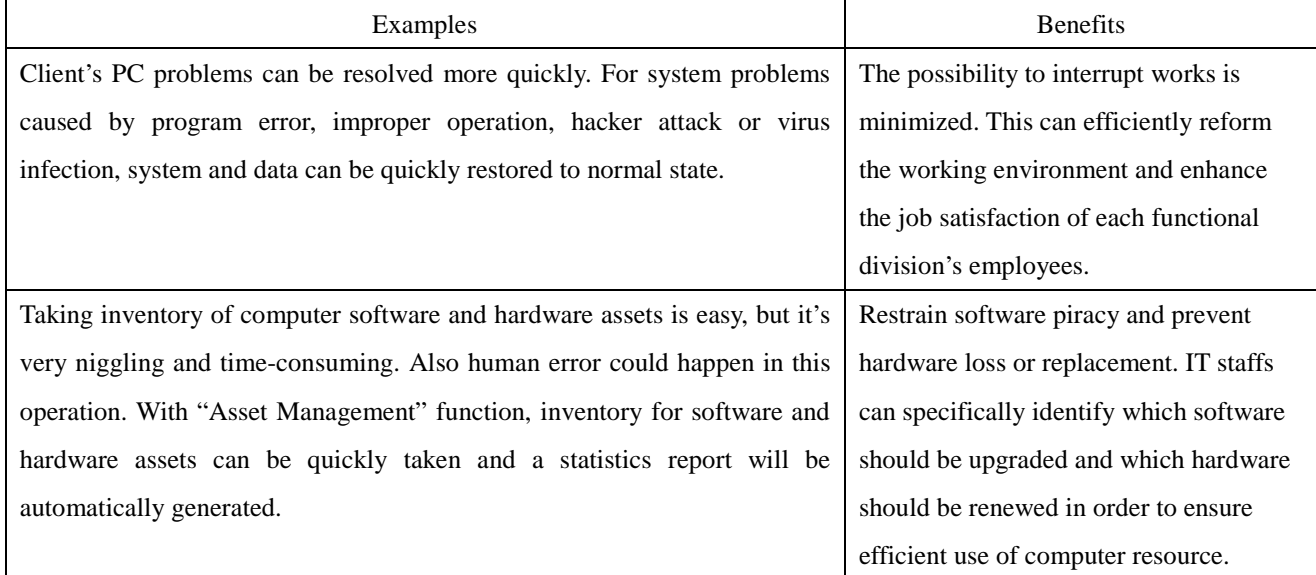

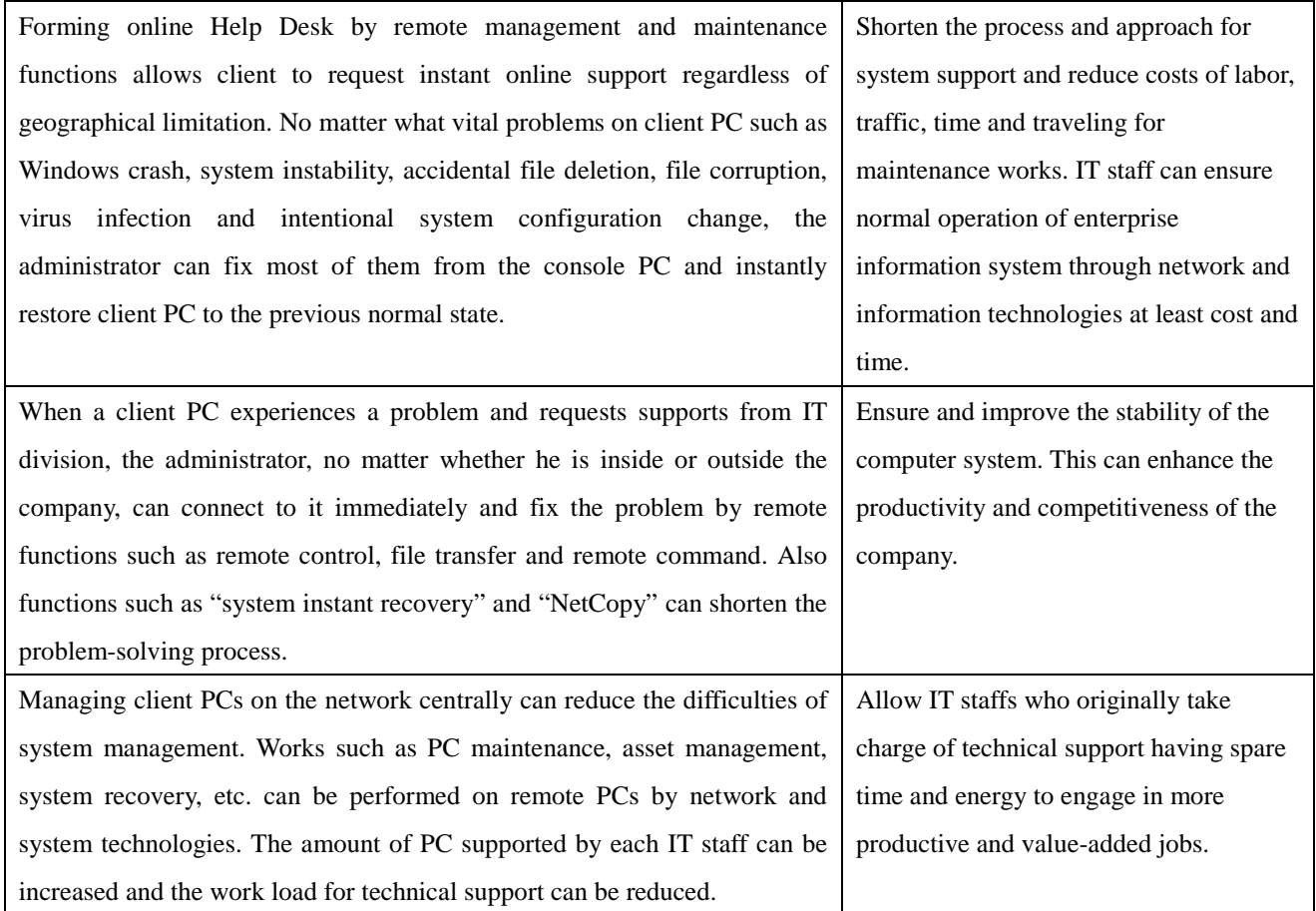

## ■Illustration:

SysFreezer is a software product which is easy to install, maintain and remove. Its network version requires neither additional network hardware devices nor extra rewiring works. The hardware/software requirement for SysFreezer implementation is not demanding. There is no need to set up a network server. Installation can be easily completed with peer-to-peer network formed by Windows and configured with TCP/IP communication protocol. Besides, the modular design for various functions of SysFreezer strengthens the expansion capability for future upgrade. Below is the diagram of the product structure:

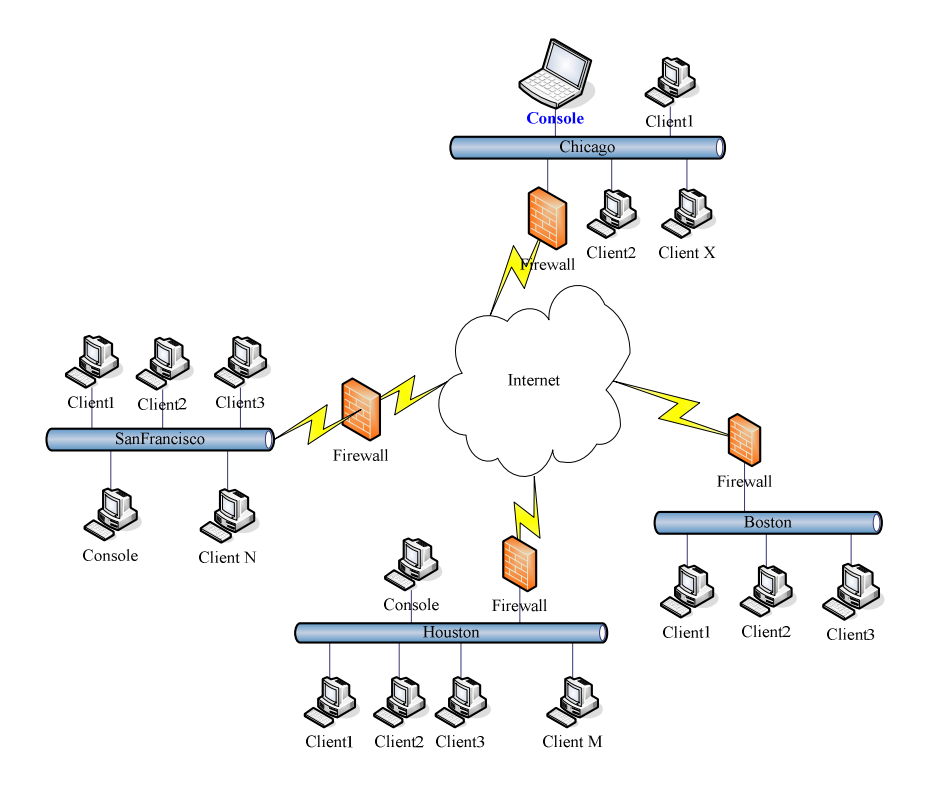

Nowadays, most companies use computer and network as operation tools. Since most employees are not computer experts, it's certainly important to manage and maintain all computers in a company and ensure their stability for daily operation. Whenever a computer system in headquarters or worldwide branch has a problem caused by sudden breakdown, virus attack or improper use, the work efficiency and division productivity will be notably affected if it can't be fixed immediately. Contrarily, if the company implements proper utility software, most computer problems can be promptly resolved from a remote location. This way the cost for computer maintenance and management can be greatly reduced.

The diagram above is an example for product structure. This company establishes four branches in different locations to service their customers. The personnel cost will be higher if they recruit four MIS staffs for PC maintenance. Or else it's hardly to instantly maintain and manage computers due to geographical situation. In this case, it's essential to implement IT products to reduce cost as well as enhance work efficiency.

If this company implements SysFreezer, the Console PC in its headquarters in Chicago can manage not only all local Client PCs but also all Client PC in the branches in San Francisco, Houston and Boston through the Internet.

SysFreezer enables the administrator to eliminate the geographical restriction and accomplish centralized management and maintenance from the Console PC in Chicago through the network. Also the administrator can divide Client PCs (e.g. General Manager PC, accountant PC, advisor PC and employee PC) into different groups and grant IT staffs different authority for each group. Besides, the Console PCs in San Francisco and Houston can manage local Client PCs within the LAN.

Due to possible limited resource of fixed IP address in some areas, SysFreezer supports login by IP address as well as by Dynamic Domain Name Service (DDNS). For example, you can enter "SysFreezer.demogroup.com" as Console address on Client PC. Then it will sign into the Console PC in headquarters immediately to be managed. In this case, no matter where the administrator of headquarters is, he can immediately provide support to all Client PCs of the entire organization as long as he can access the Internet.

Through the relevant functions of SysFreezer, you can aid the company with Client/Server computing environment to

accomplish "Centralized Management & Instant Recovery" for its information system. This can eliminate the geographical restriction, centrally manage Client PCs on the network, quickly maintain the entire system and manage software and hardware equipments. After all, business operation and information system can maintain normal condition, maintenance cost can decline and working efficiency of each division can rise.

## **II. Version Description**

## **■Program**

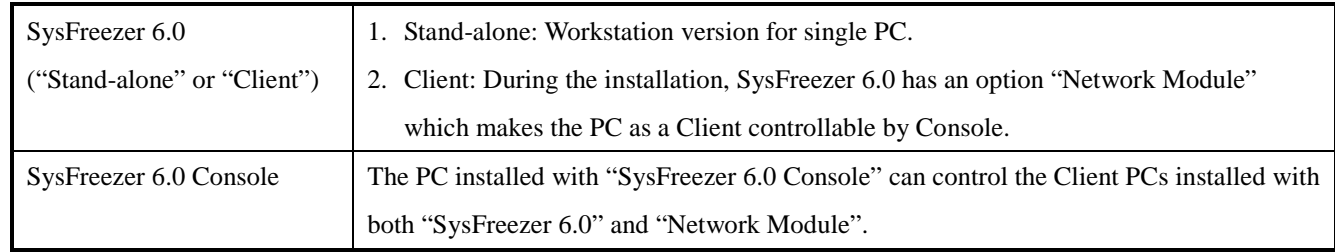

## **■Version**

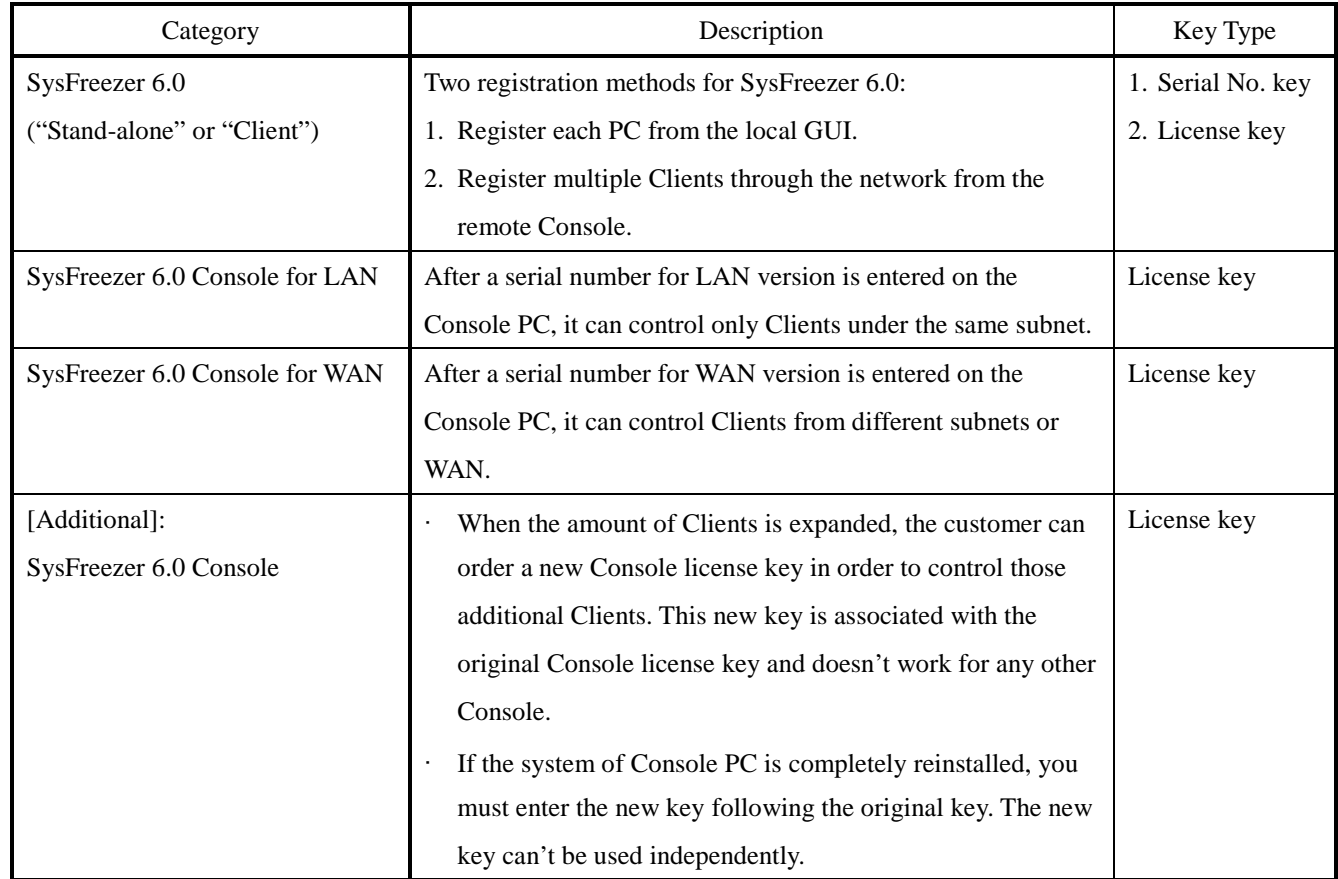

## **III. System Requirements**

# **Hardware**

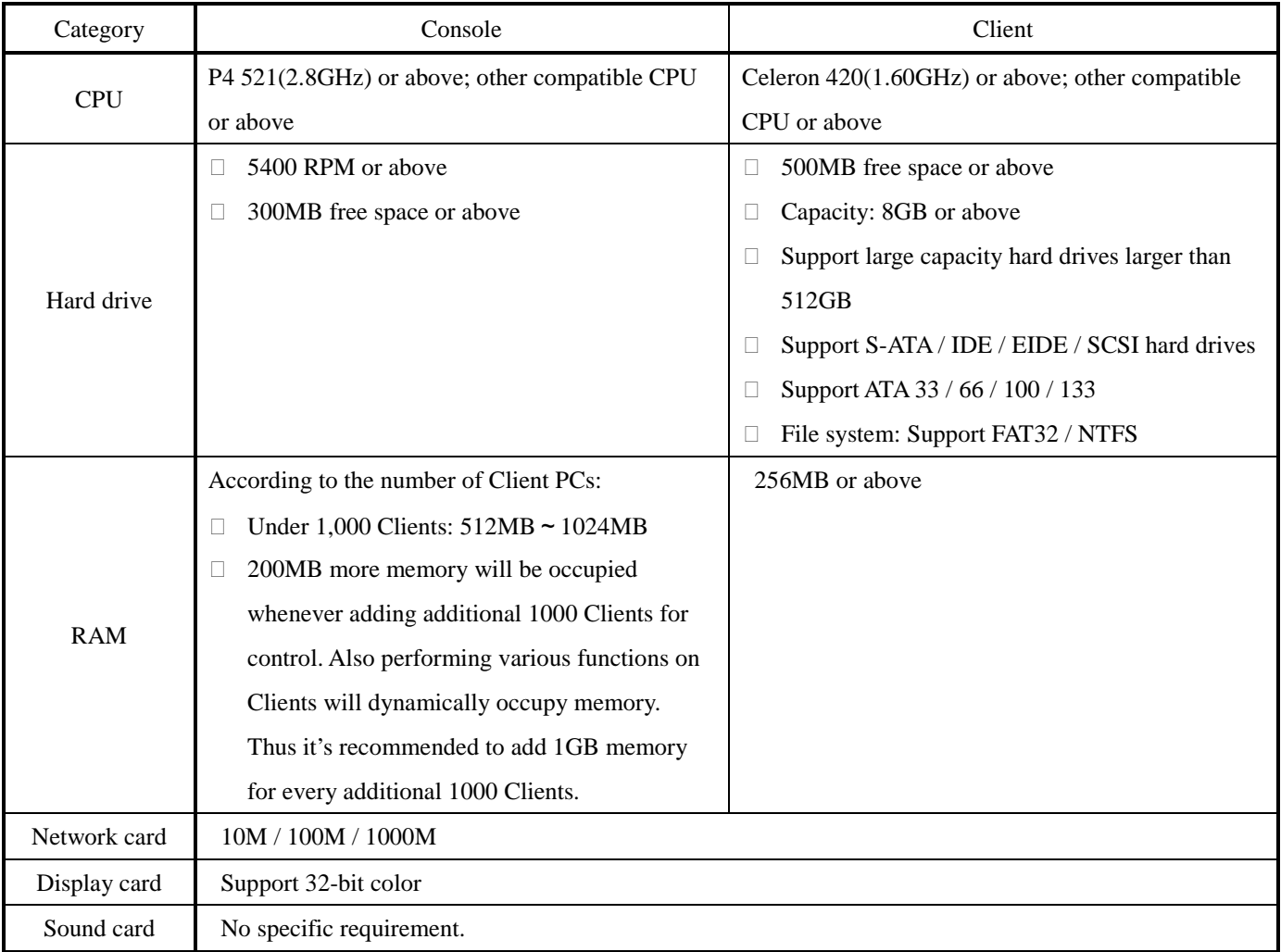

## **Software**

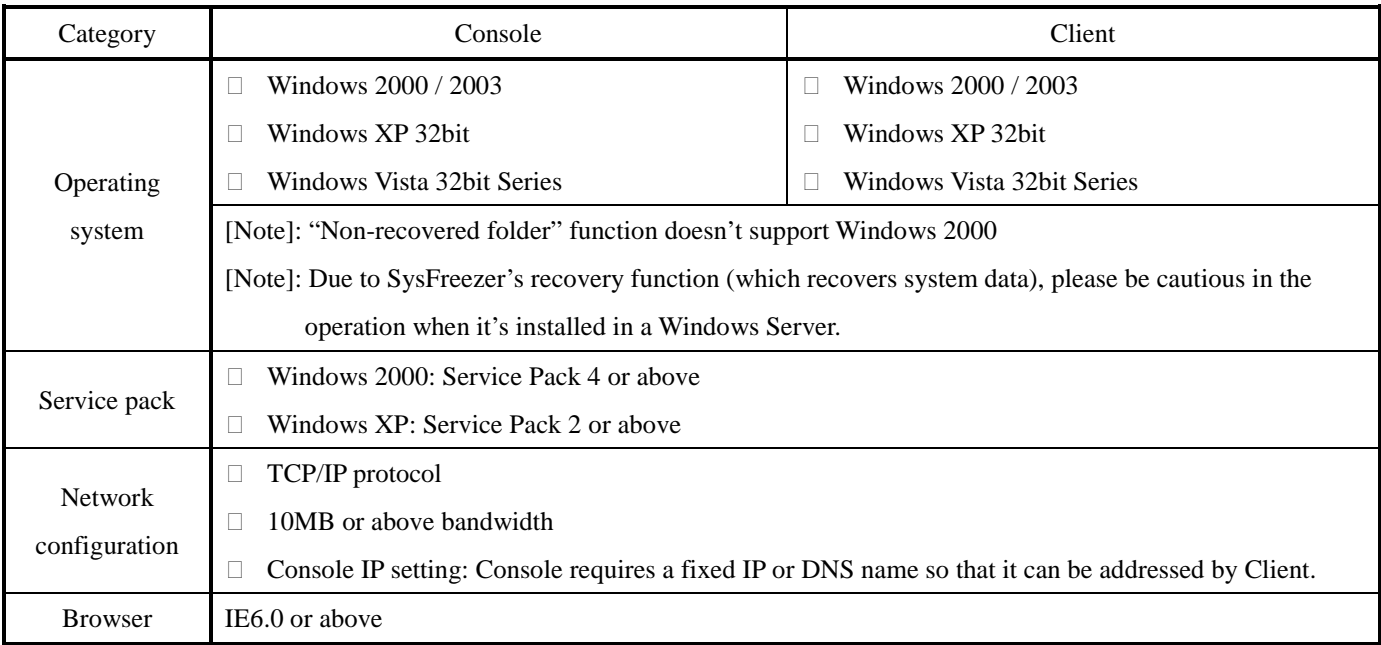

## **IV. Prior to Installation**

[Notes]:

- 1. Please ensure that the computer works normally and meets the minimum system requirement.
- 2. The current user of operating system must have the authority of system administrator.
- 3. SysFreezer can only protect all the partitions of the fist physical hard disk detected by BIOS. It can't protect data of any other hard disks in the computer.
- 4. When installing SysFreezer Client, each recovery point initially occupies 0.05% continuous hard disk space. For instance, you want to install SysFreezer Client Program on a 250GB hard disk and support a maximum of 5 recovery points. Then the installation of SysFreezer will require at least [250GB x 0.05% x 5 = 640MB] continuous space.

[Suggestions]:

- 1. If an older version of SysFreezer or a similar recovery product from other manufacturers has been installed, please must remove it!
- 2. Before installing SysFreezer, it's strongly recommended to perform "Scandisk" to check and fix hard disk error. Also please perform "Defragment" to defragment hard disk data. These two actions will enhance the efficiency of SysFreezer after it's installed.
- 3. Scan the entire system for virus and make sure the system is not infected by any virus. Then temporarily disable anti-virus software. This is because few anti-virus software products may consider SysFreezer's installation action a virus invasion.
- 4. CMOS setting

‧Disable the "Virus Warning" setting in CMOS.

- ‧Check the correspondence between the physical hard disk details and the hard disk parameters shown in CMOS. If any parameter is not correspondent, you have to access BIOS setting and verify the hard disk's model and capability.
- 5. If the system uses a multi-boot tool, please ensure that the multi-boot program installed in the system doesn't occupy MBR. If it does, you must remove the program; otherwise, the system might be affected after SysFreezer is installed.

## **V. SysFreezer 6.0 Features**

## **1. "Stand-alone" or "Client"**

SysFreezer "Stand-alone" is a version suitable for workstation. If "network management module" is selected during installation of SysFreezer, it will be expanded as a network version (LAN version or WAN version) and become Client which can be controlled by Console.

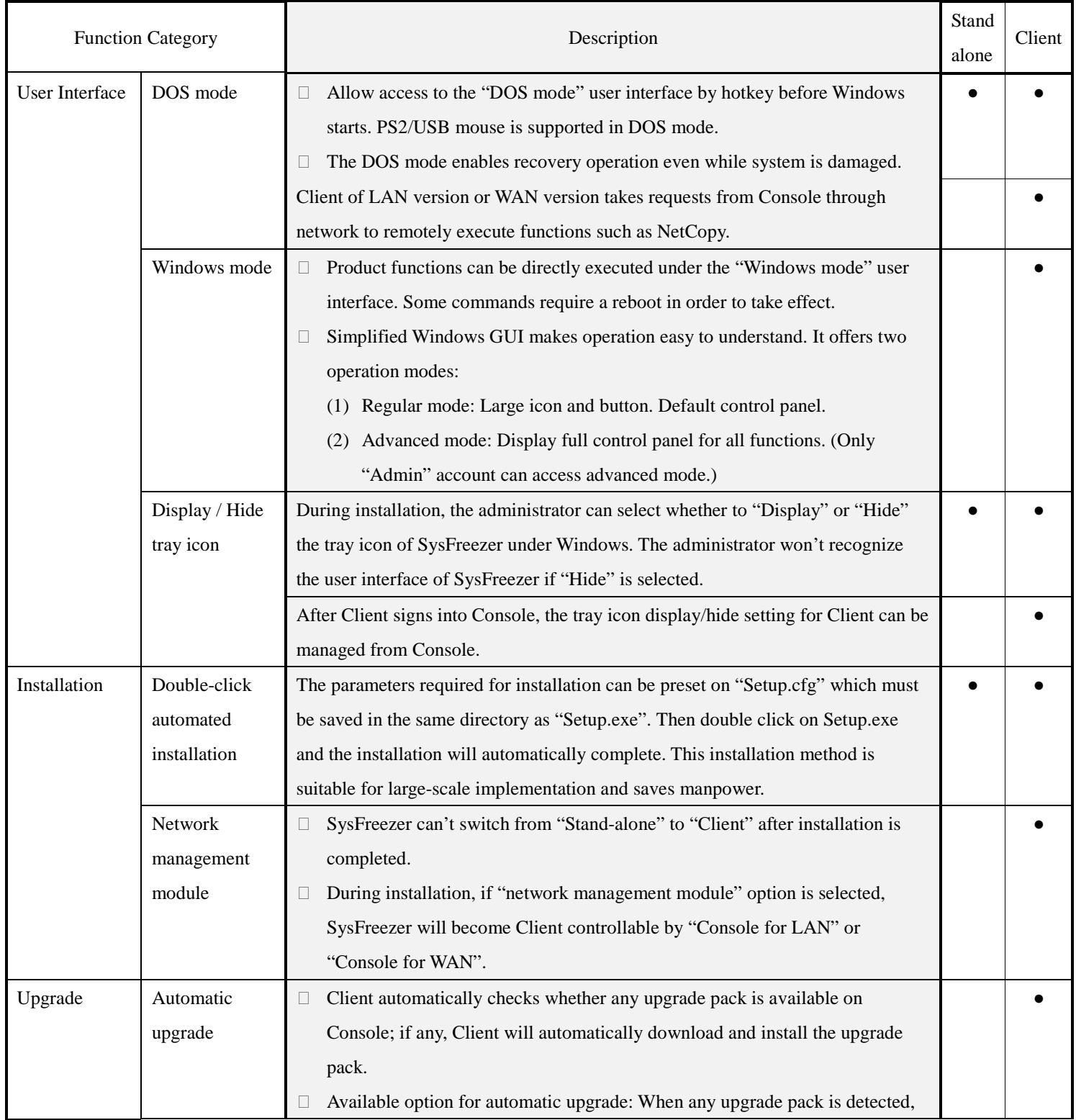

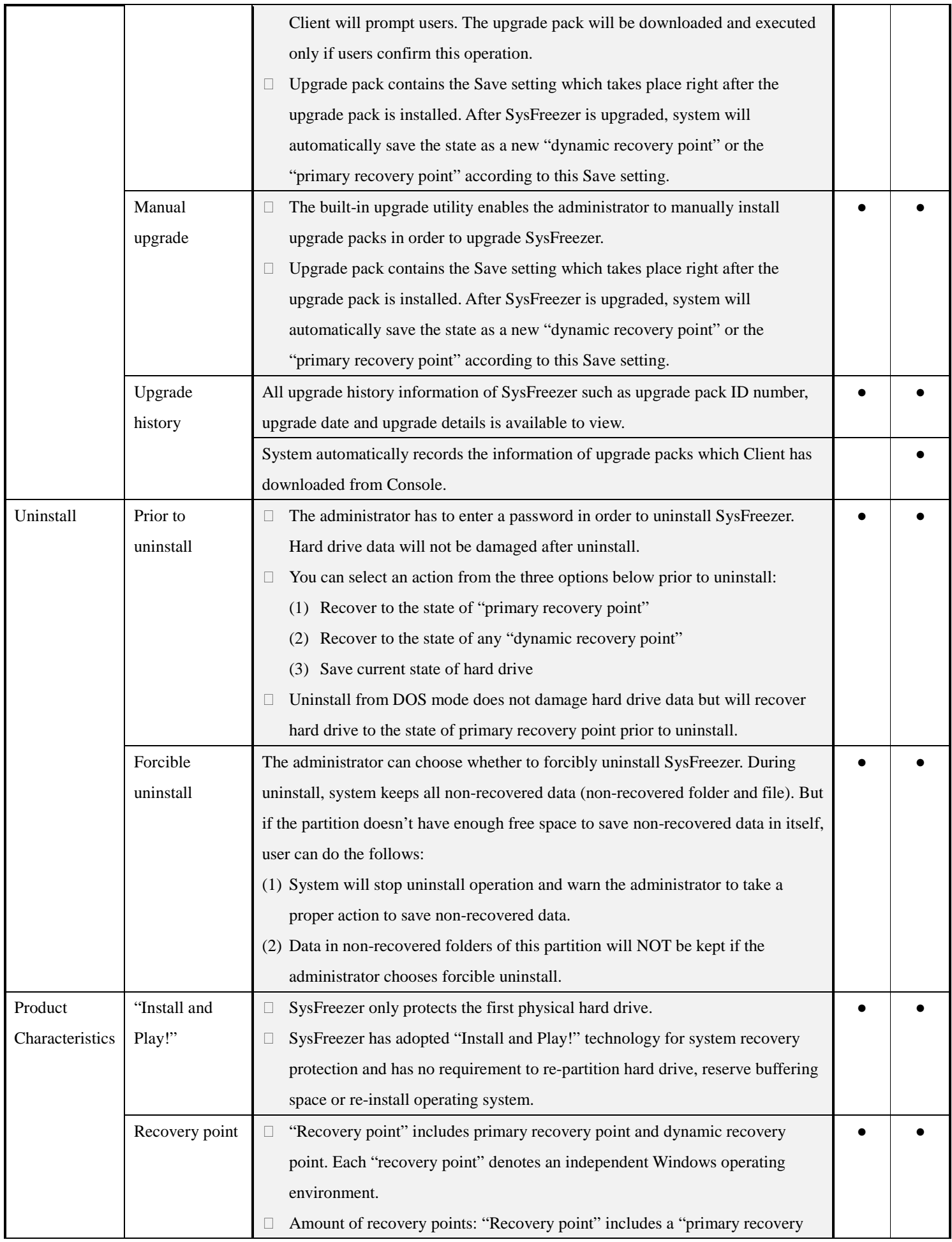

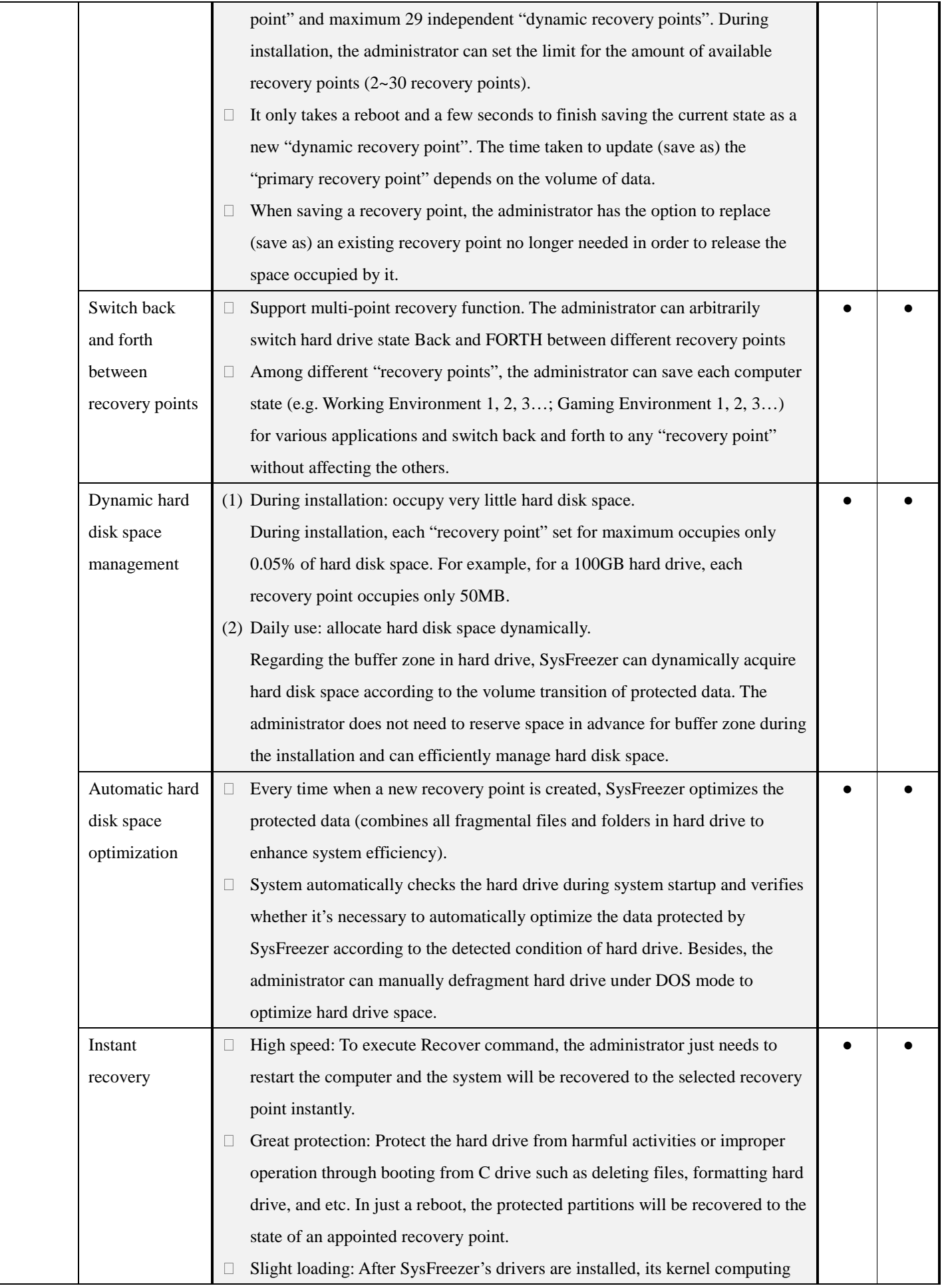

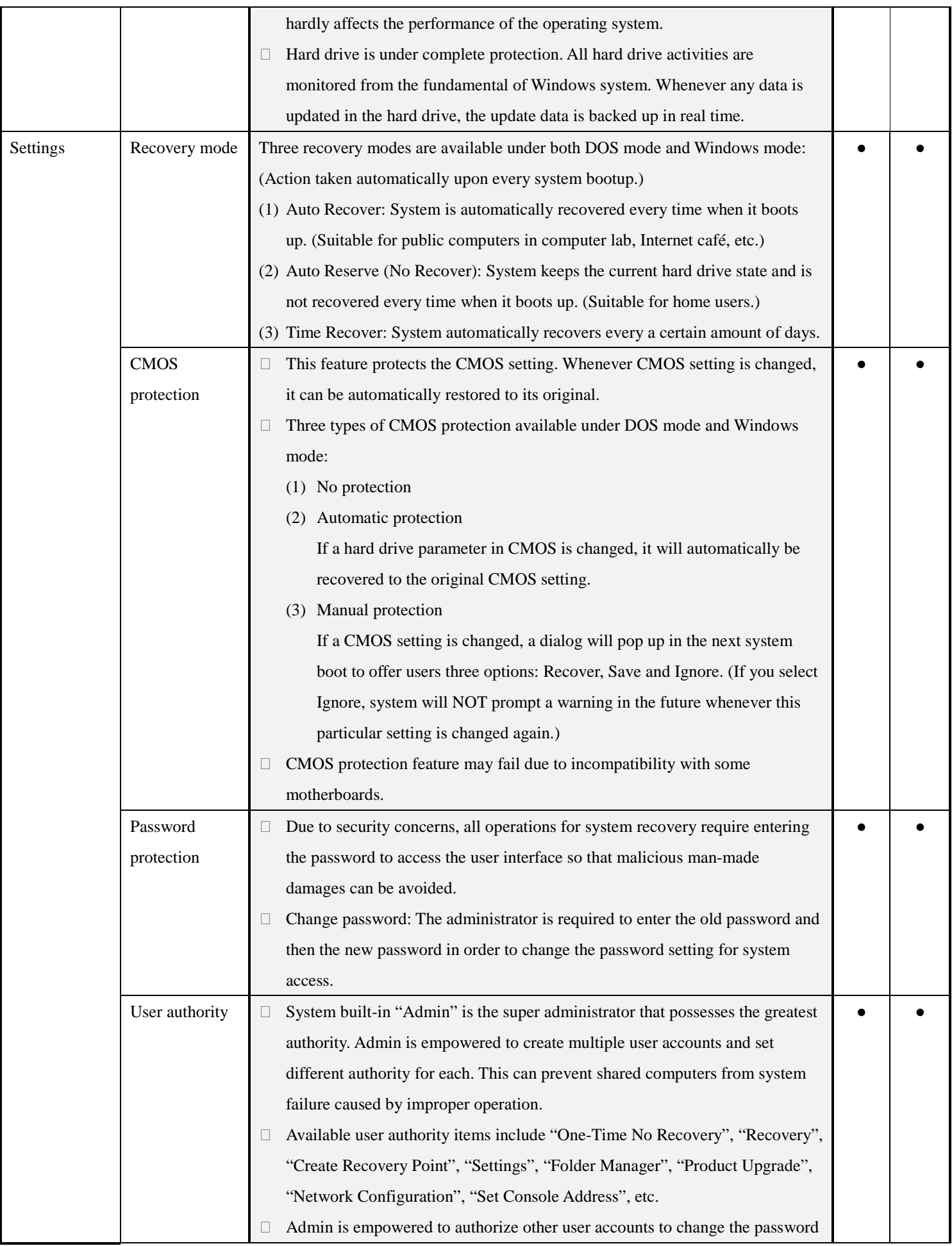

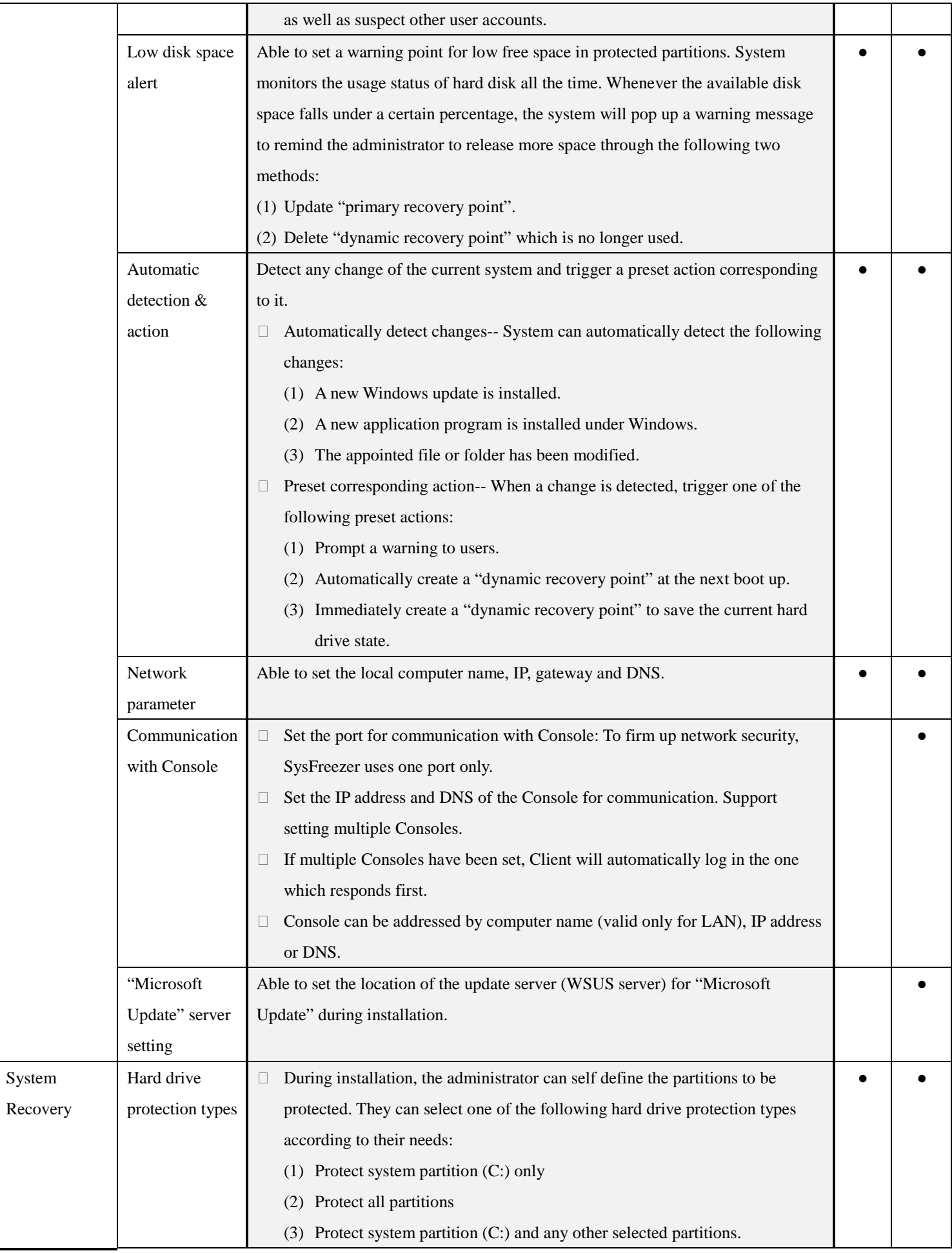

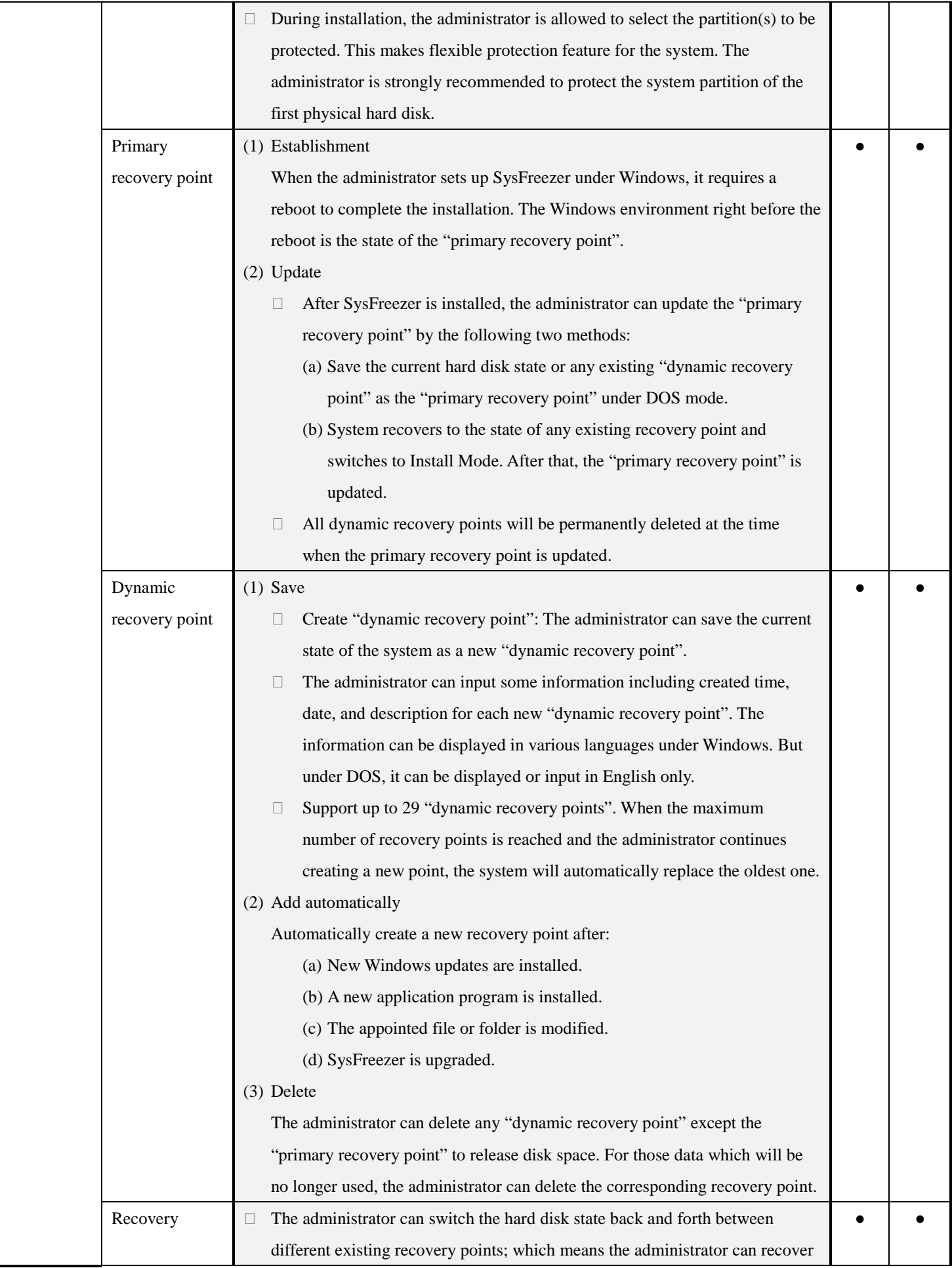

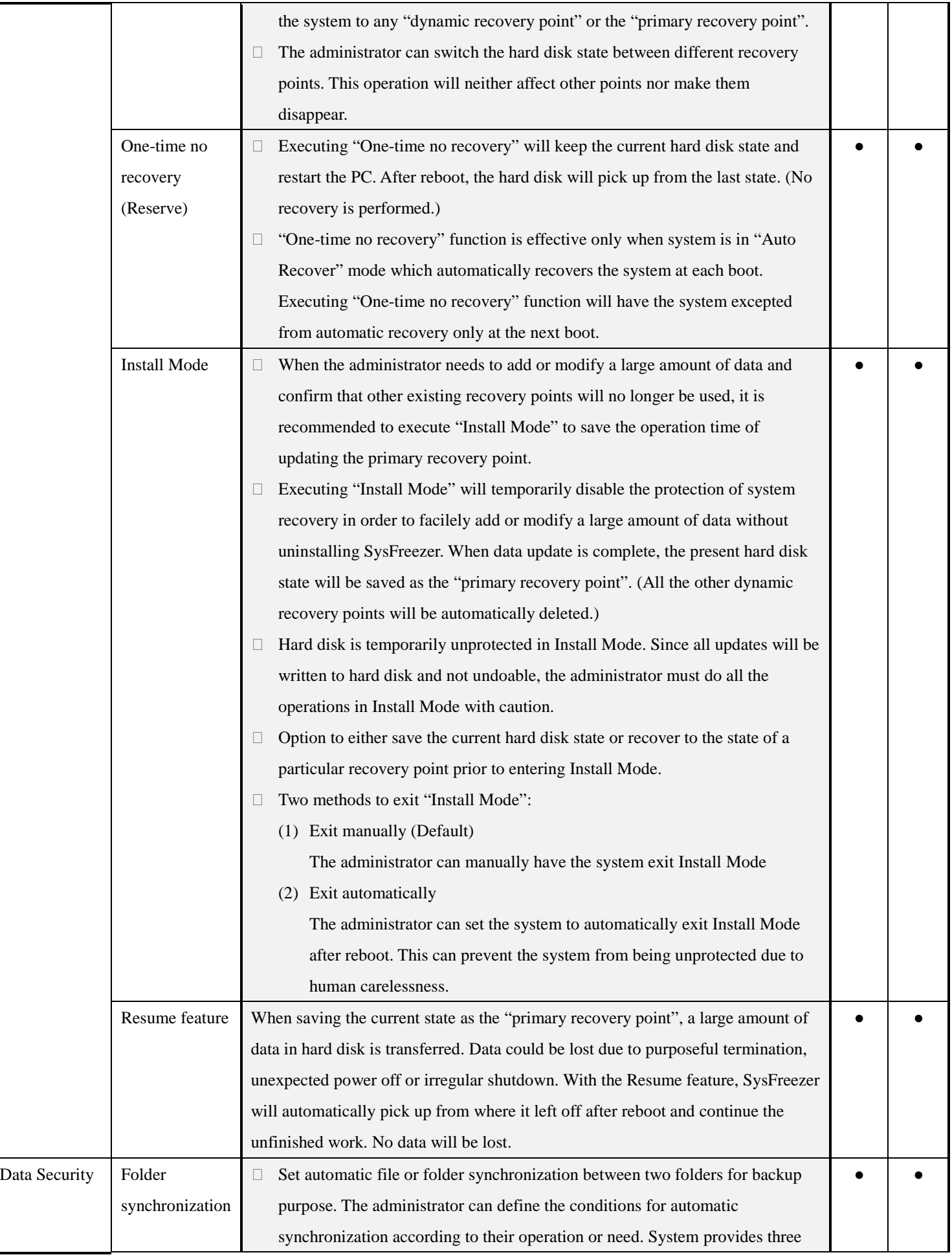

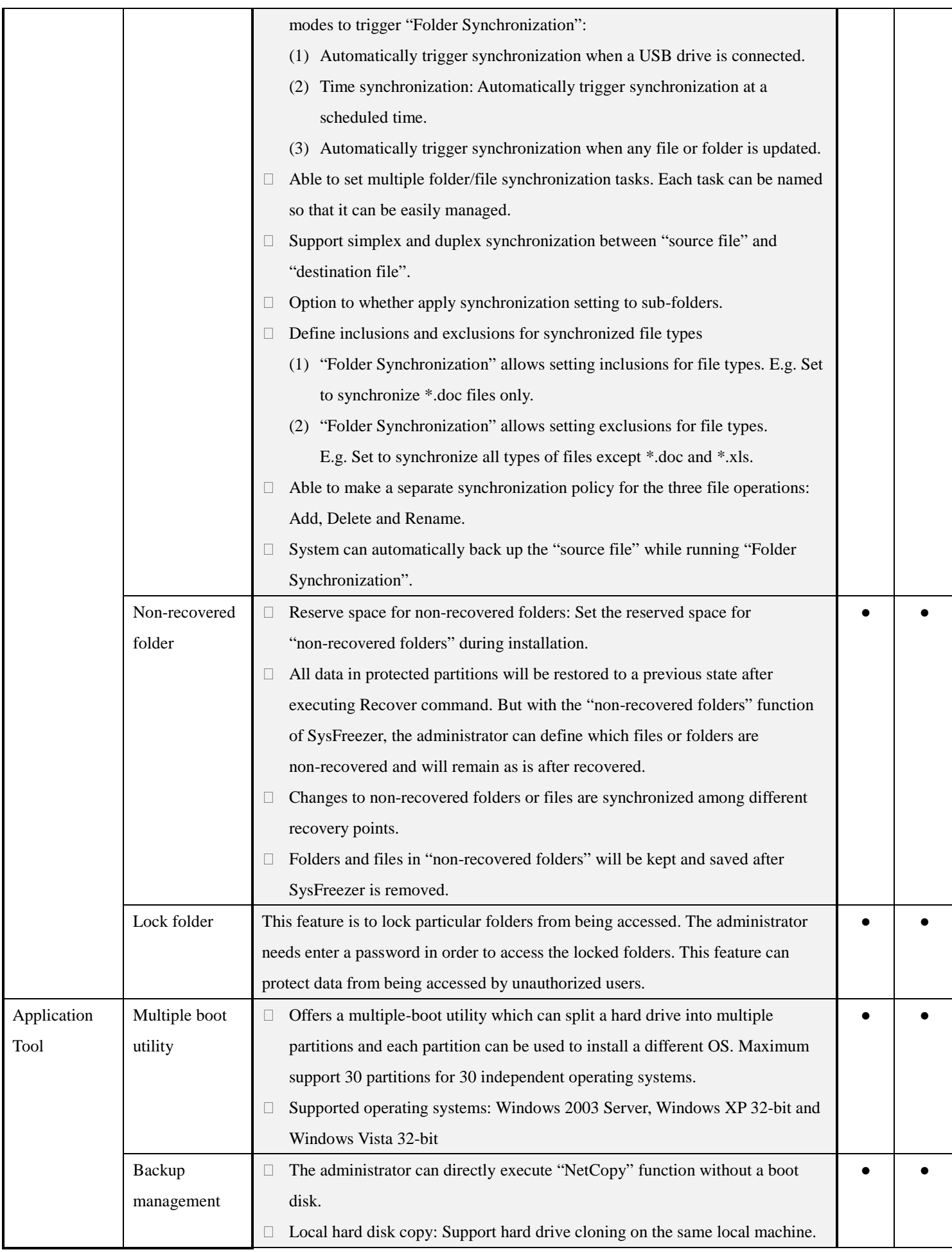

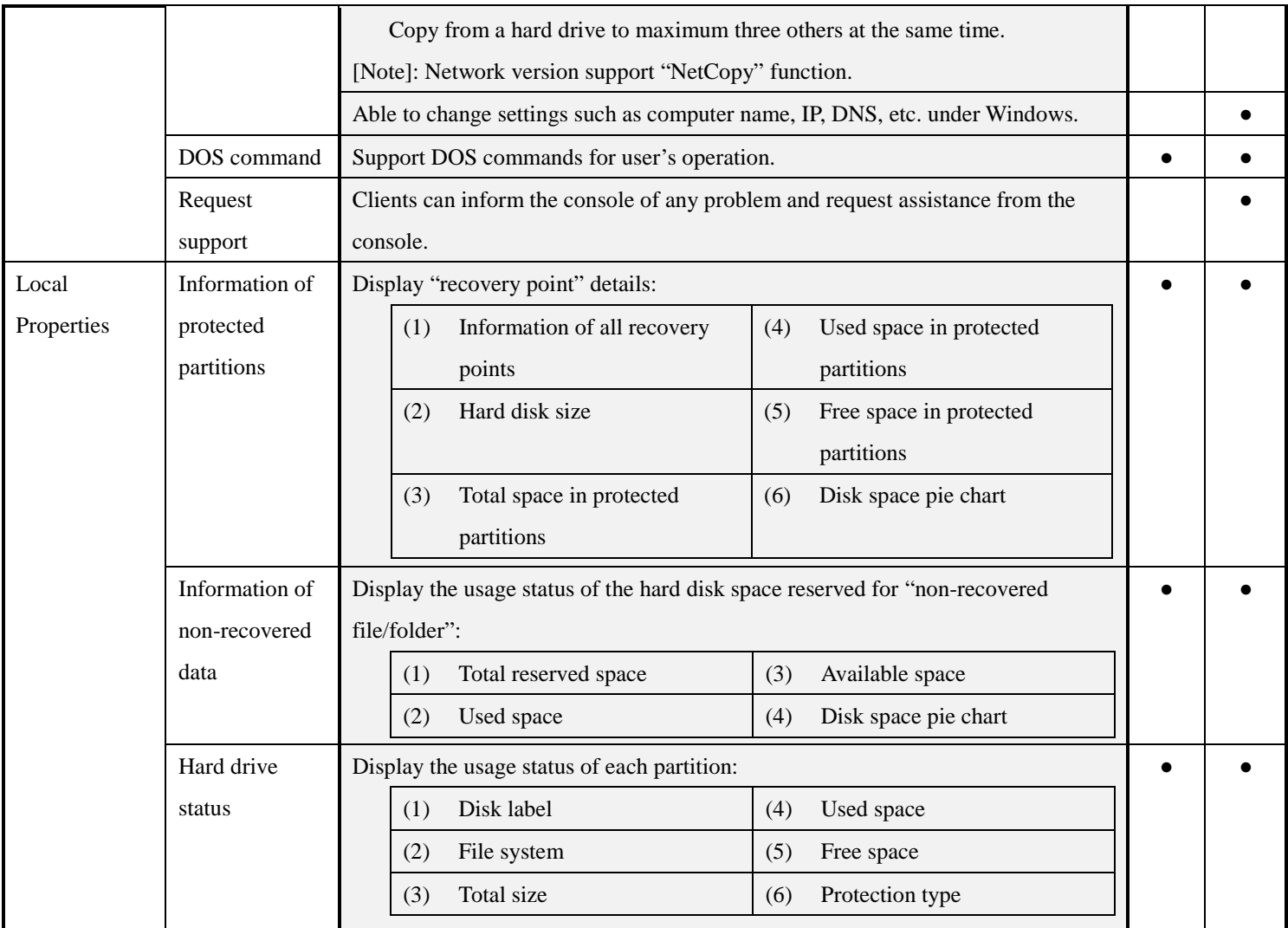

# **2. Console**

SysFreezer supports two different network environments including LAN and WAN. Installation of SysFreezer Console enables the administrator to do remote setting , remote management, remote maintenance, remote backup management to one, partial or all Clients through LAN or WAN. Numerous Clients are centrally managed and maintained.

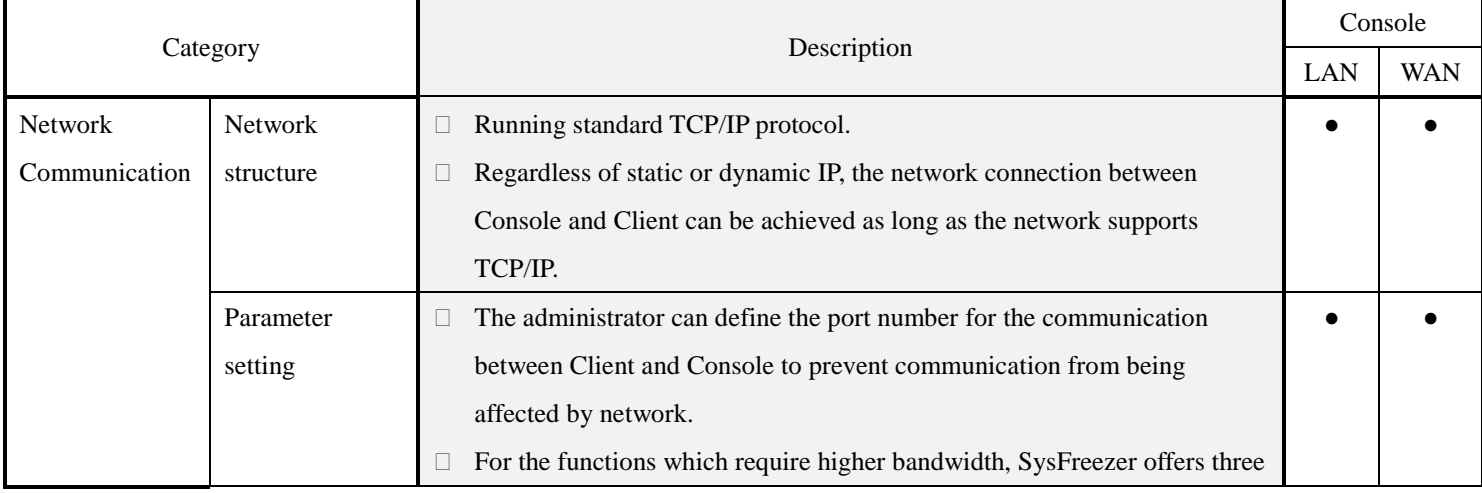

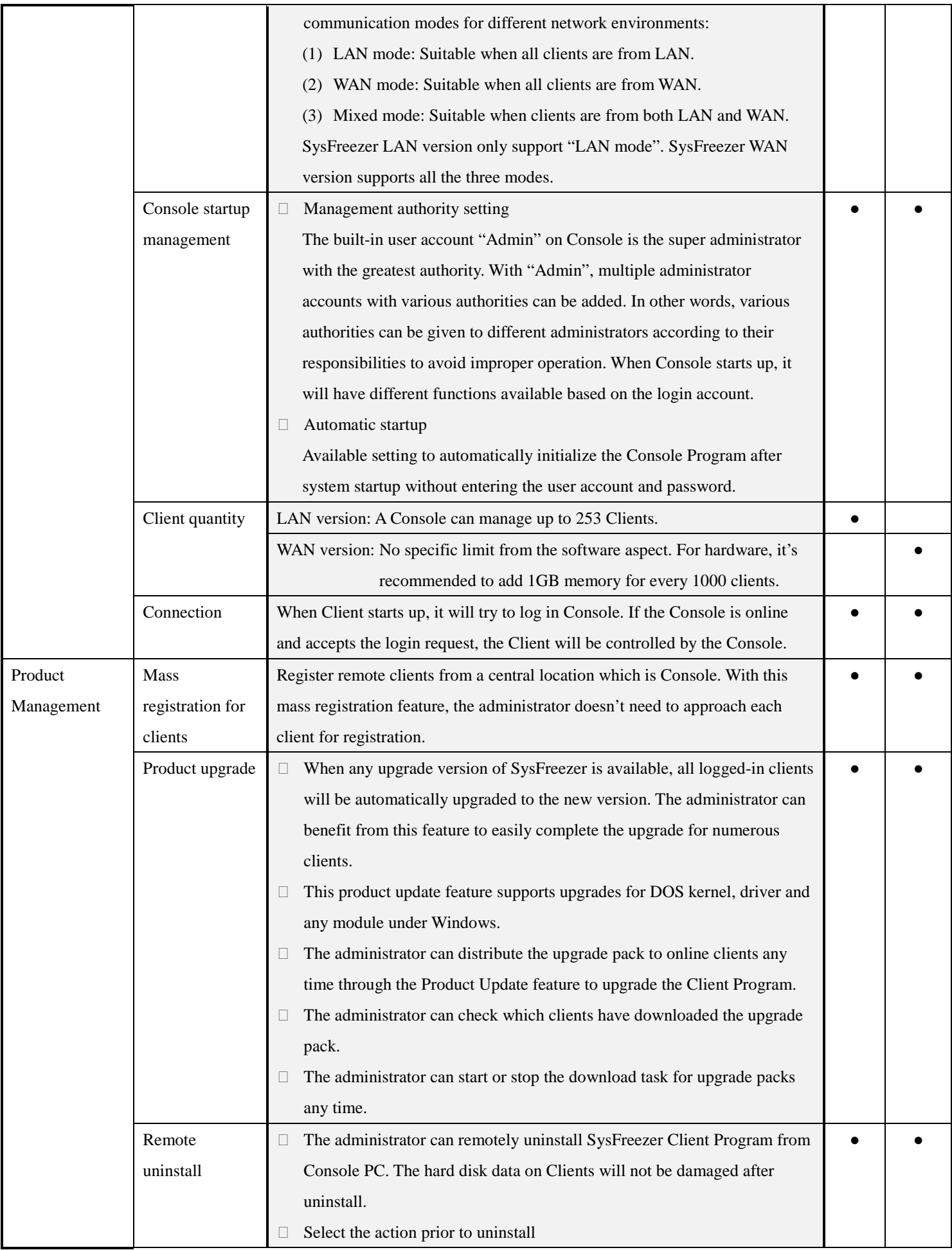

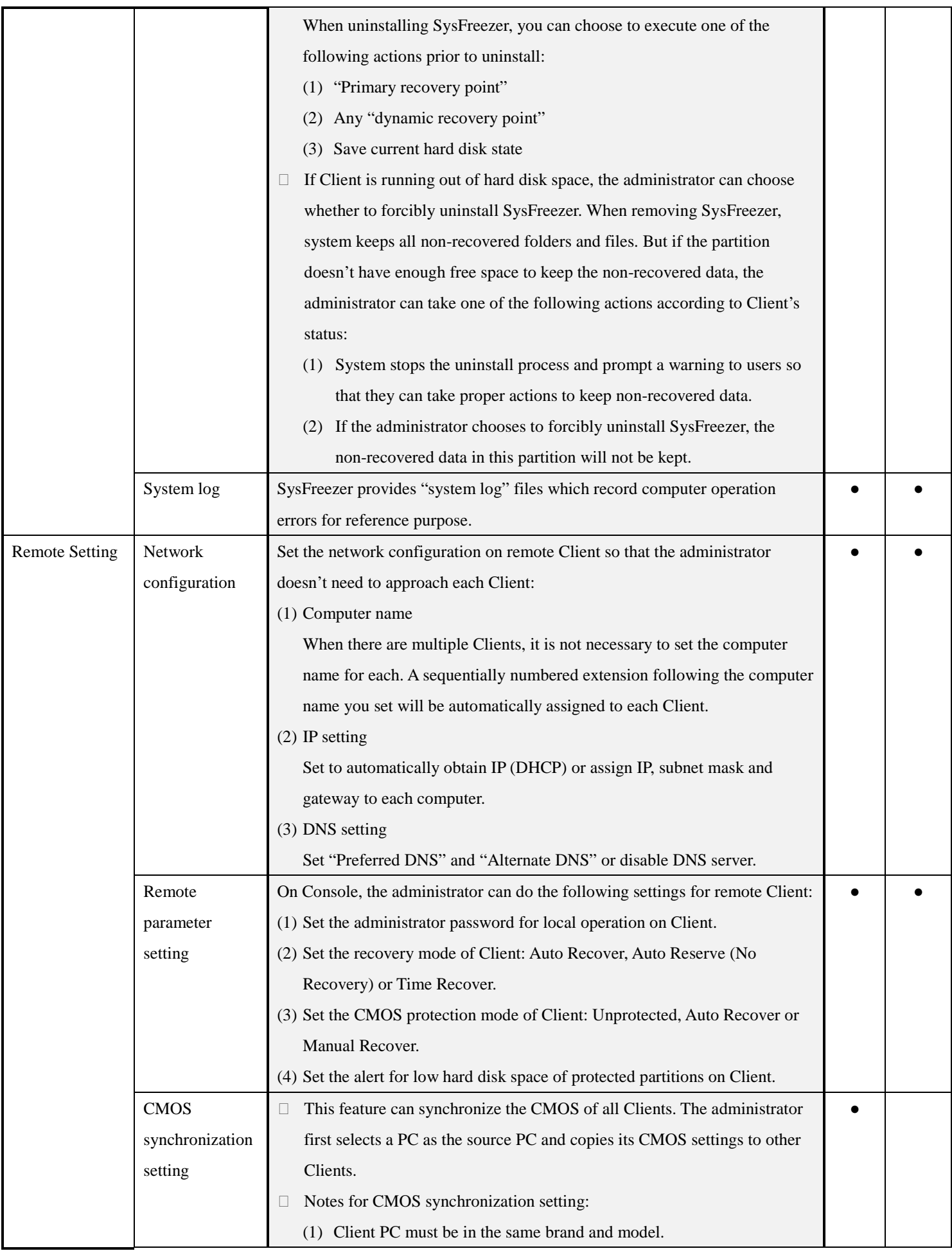

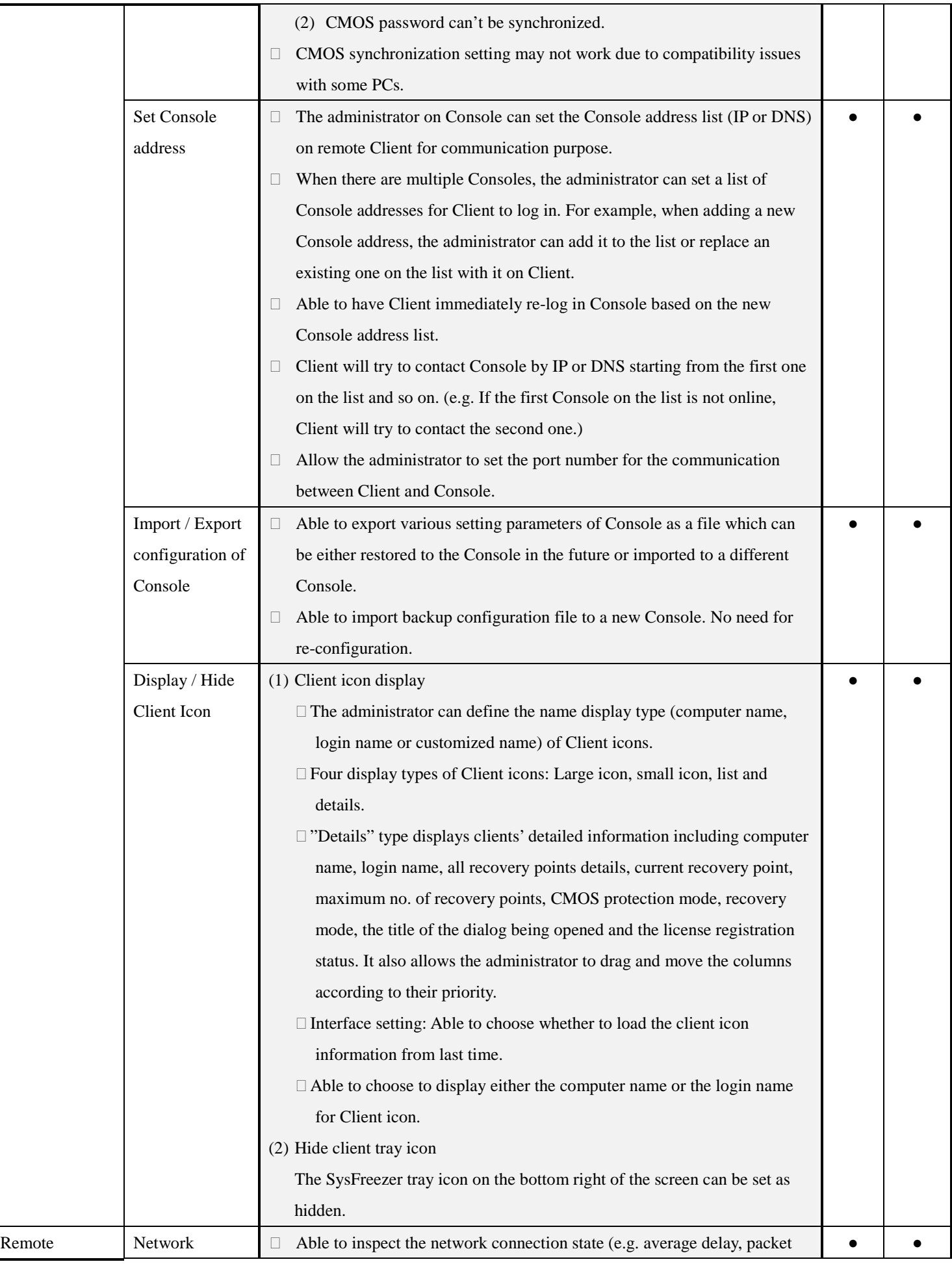

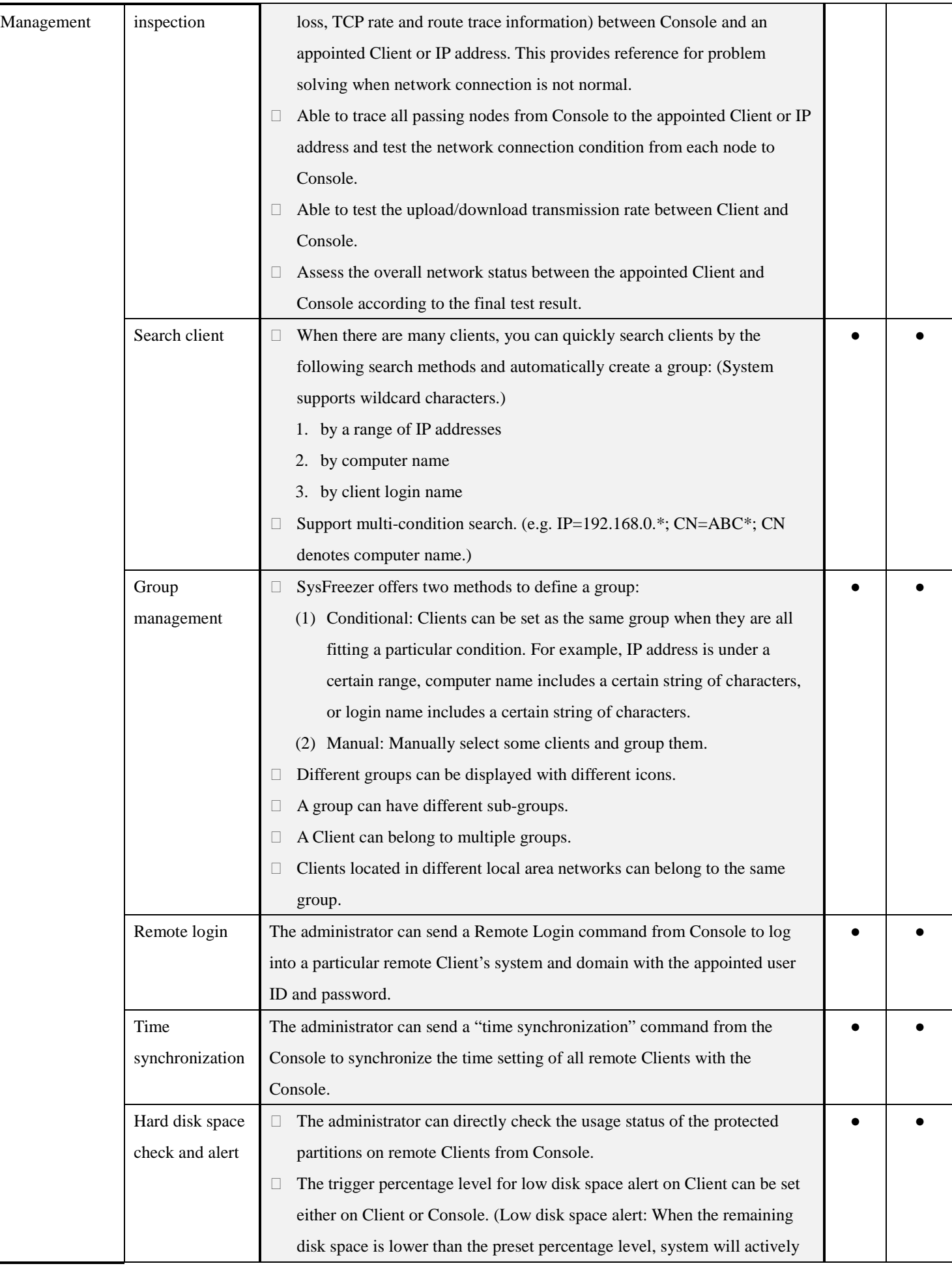

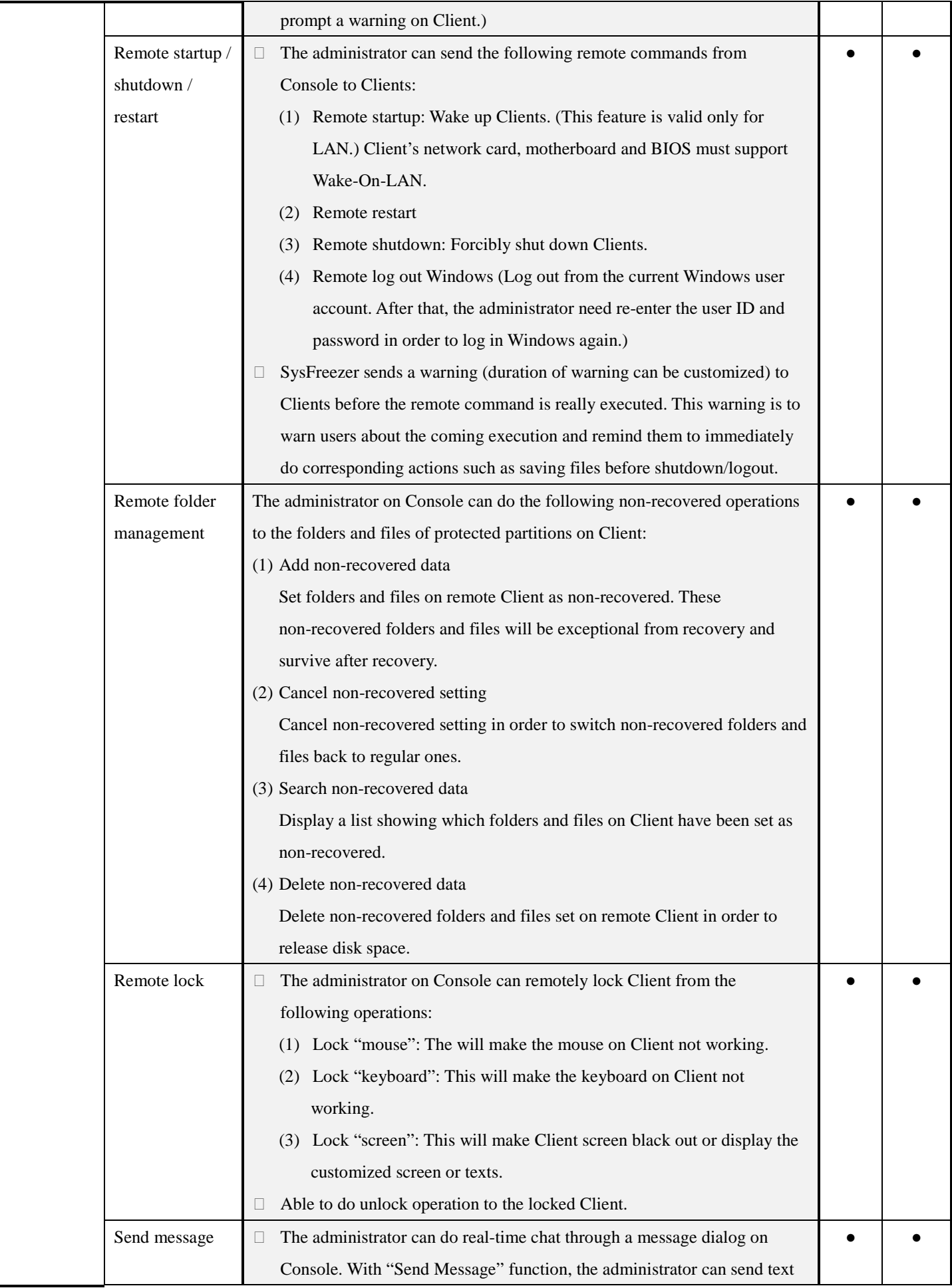

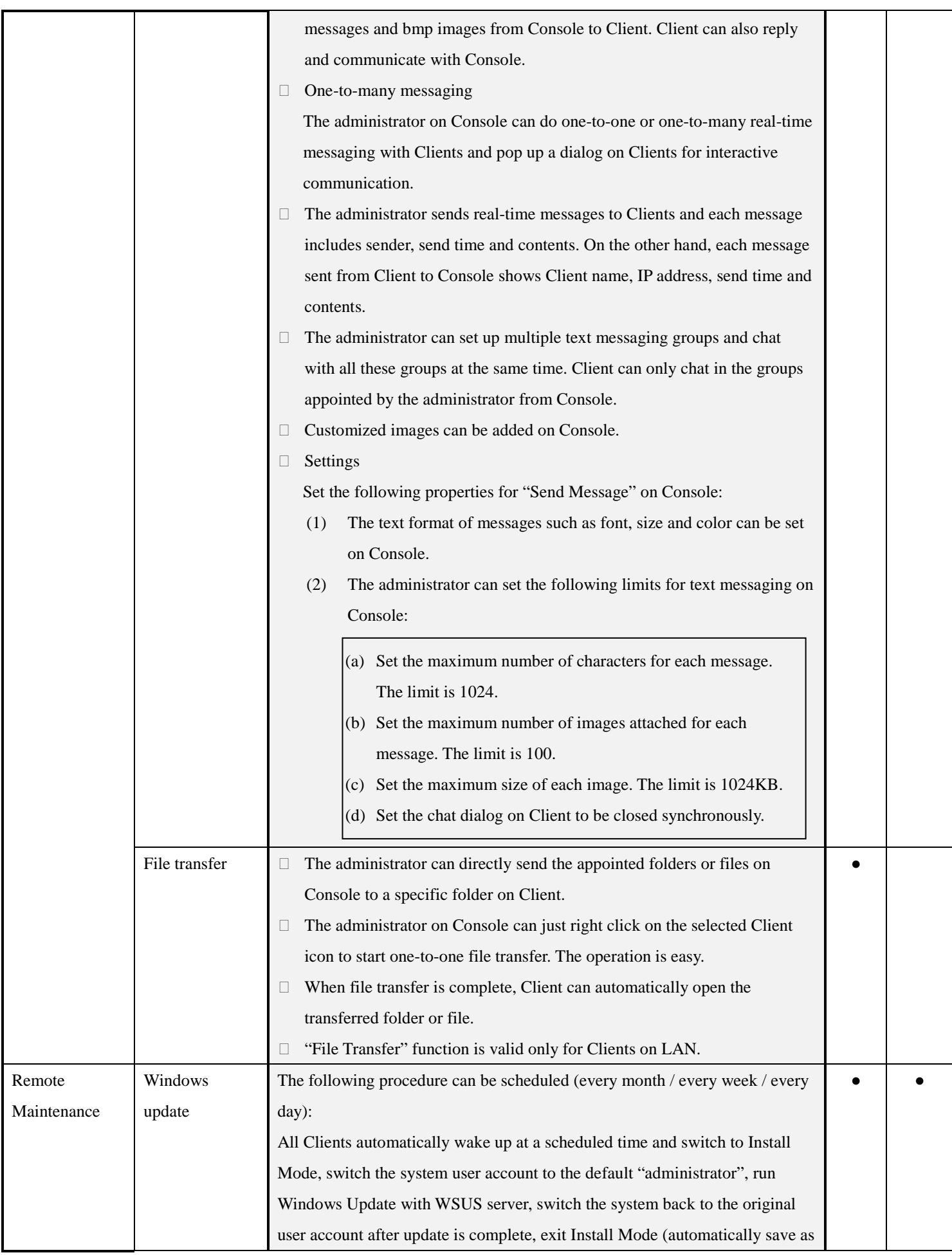

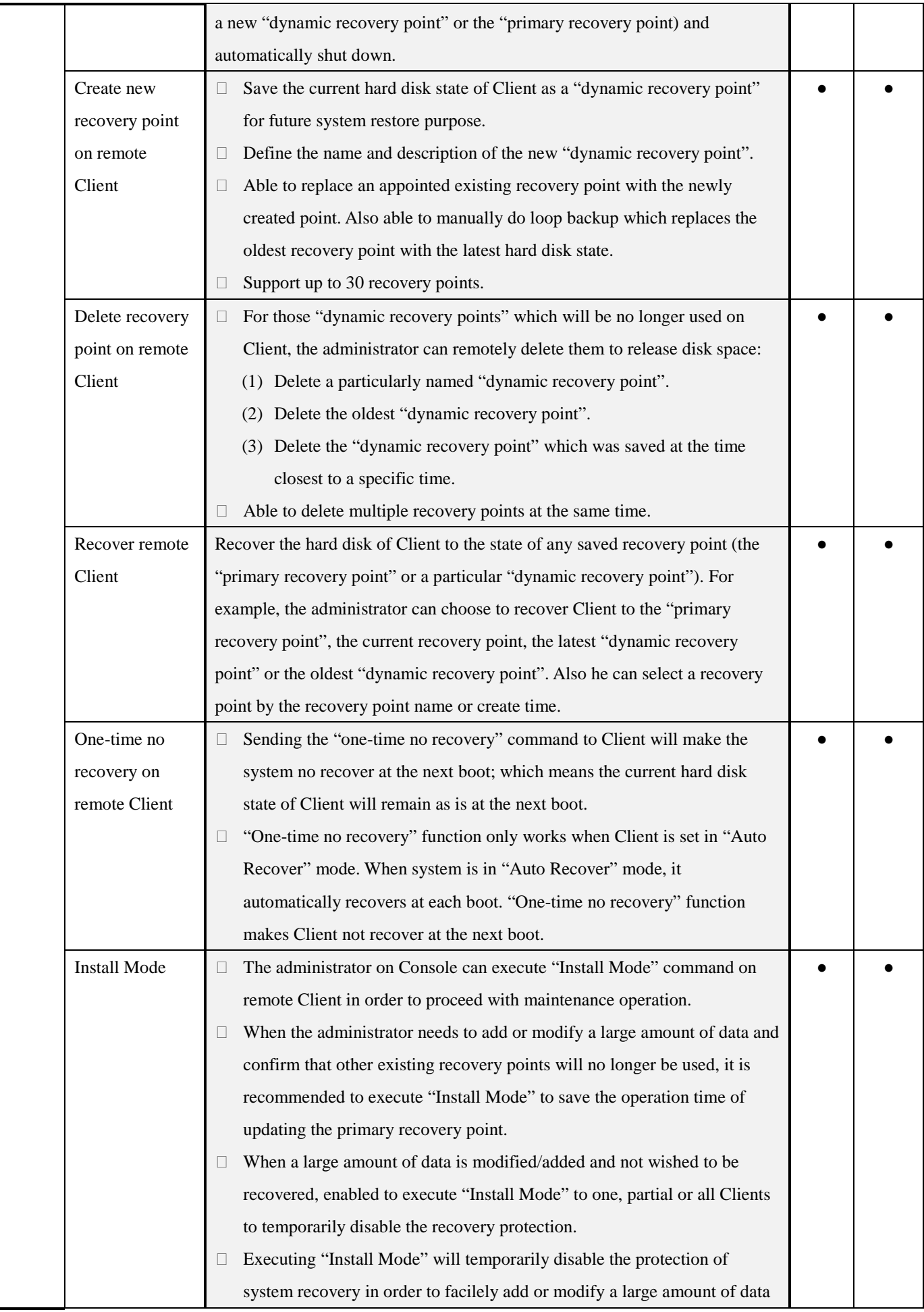

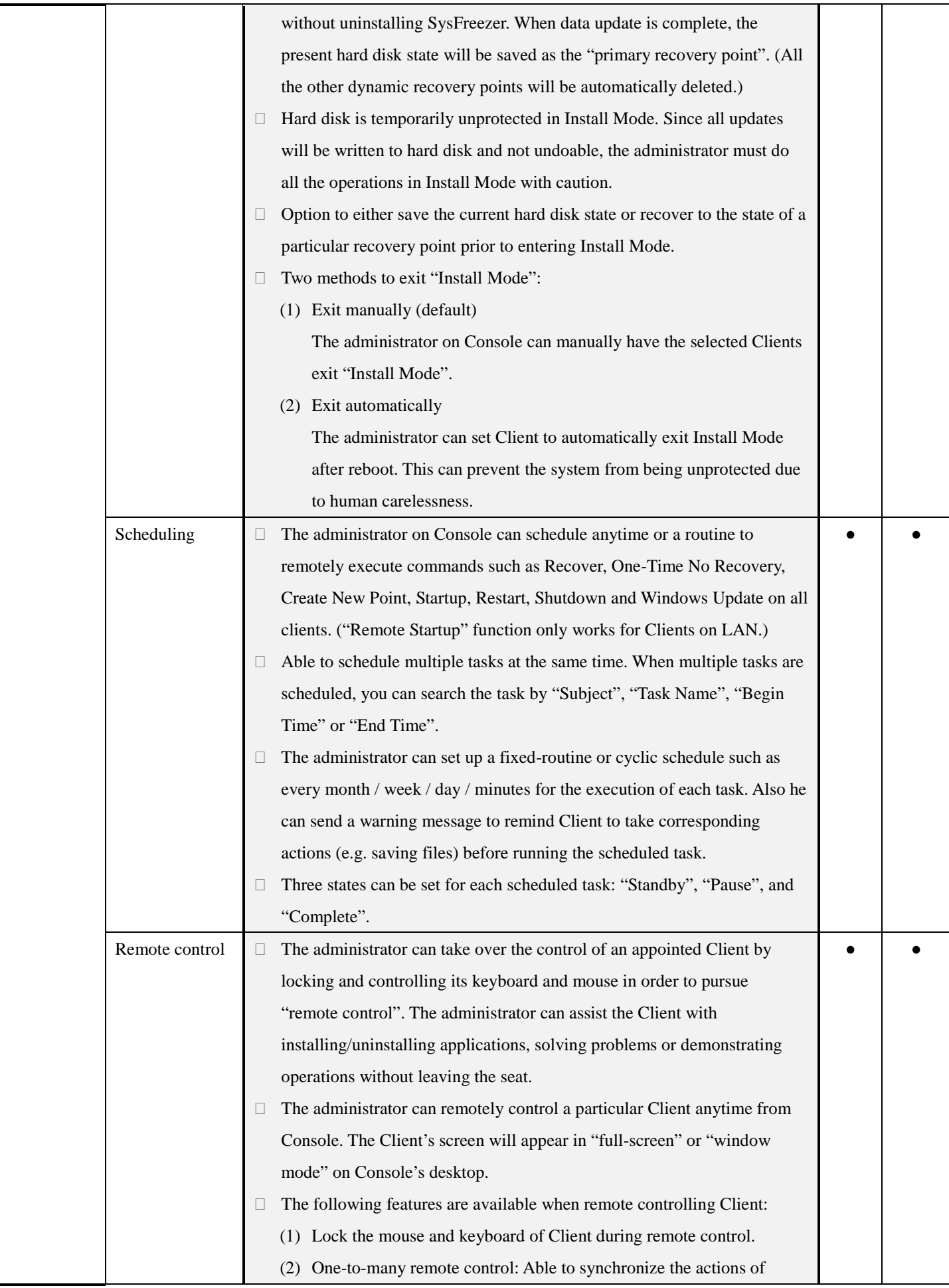

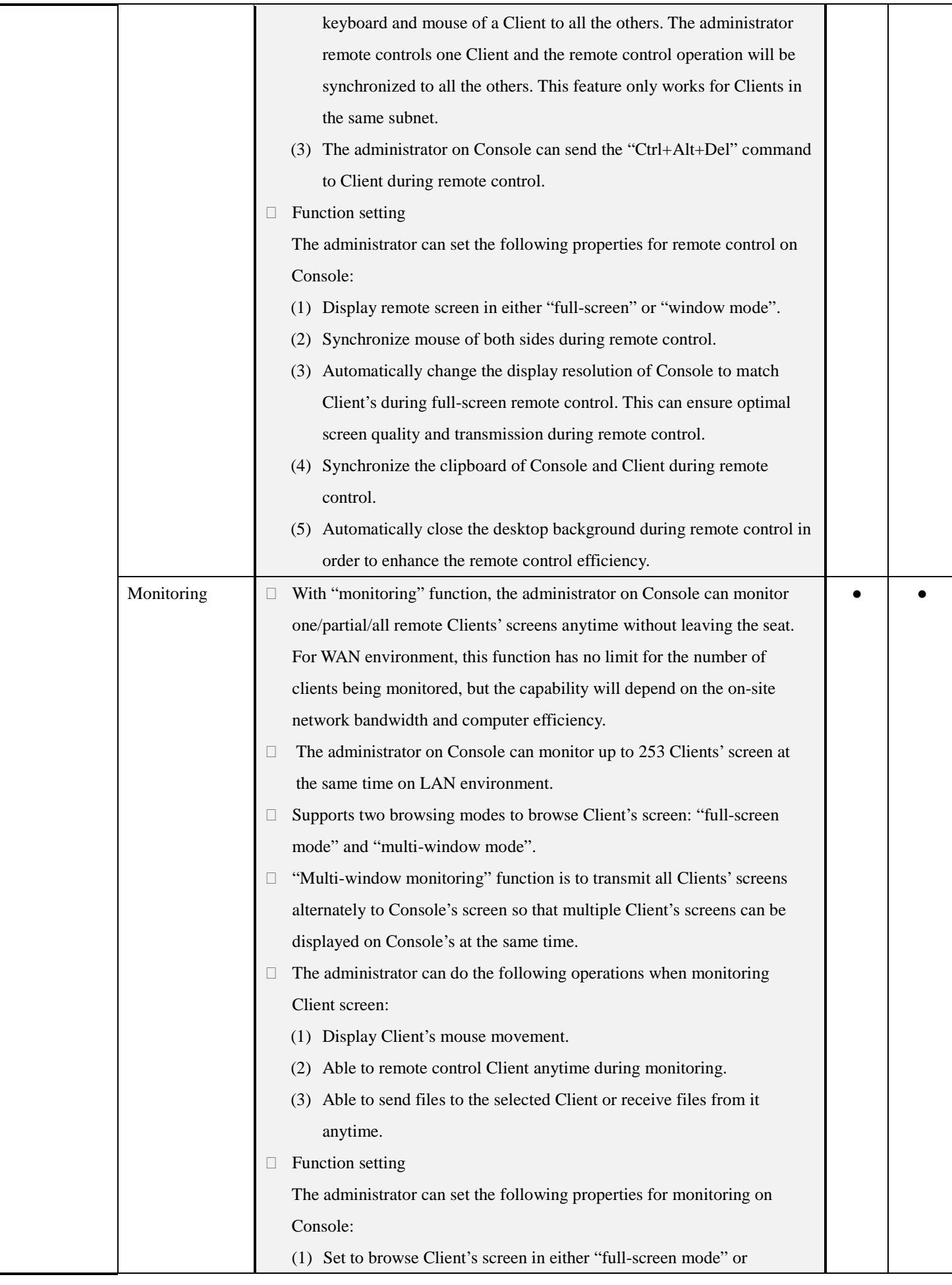

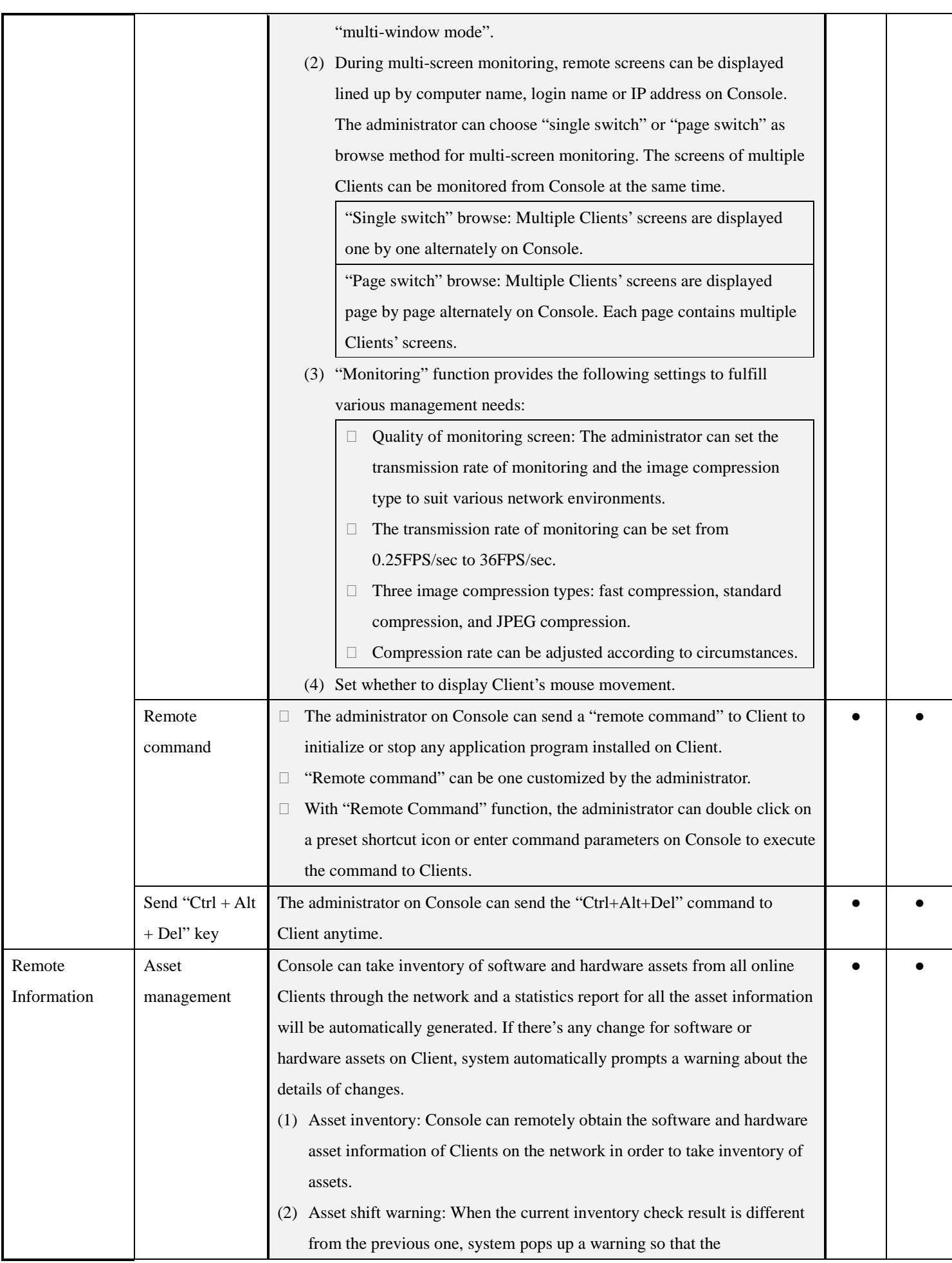

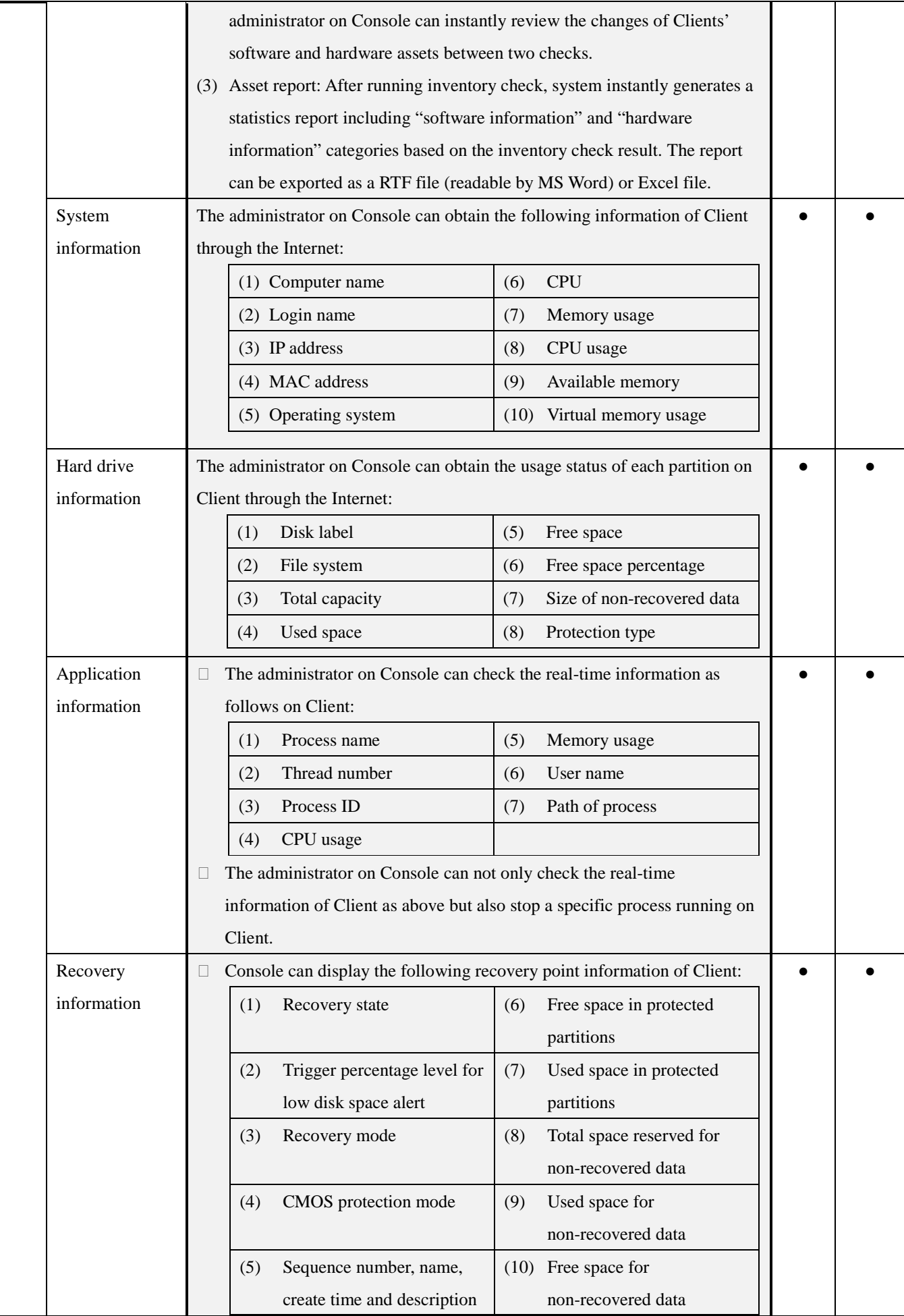

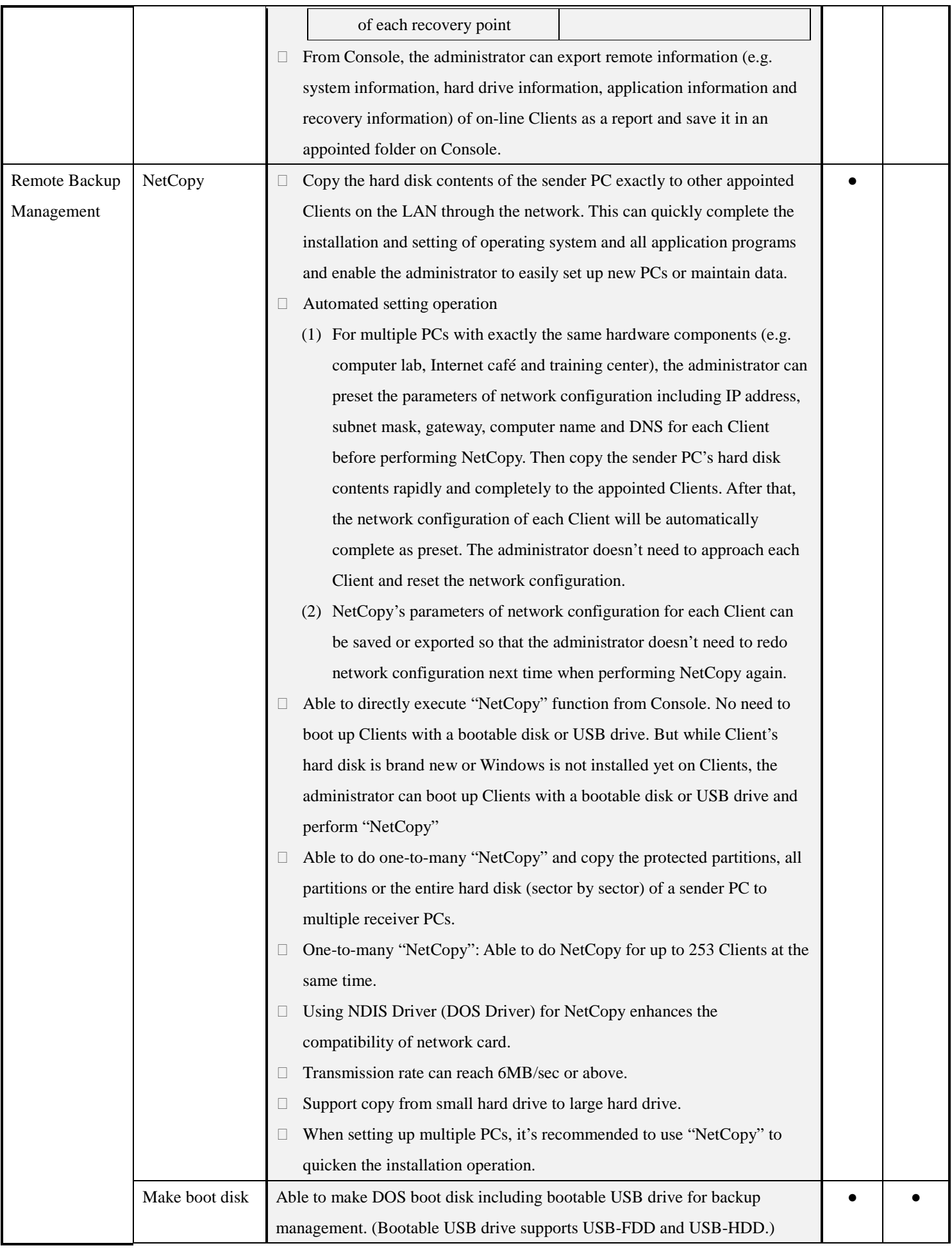

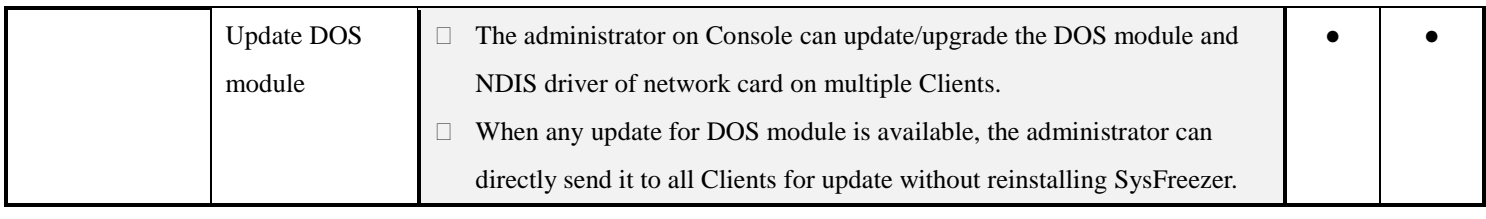